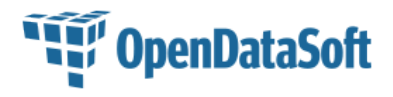

Pour accéder au Conditions Générales d'Utilisation, cliquez [ici](https://data.gouv.nc/pages/cgu/)